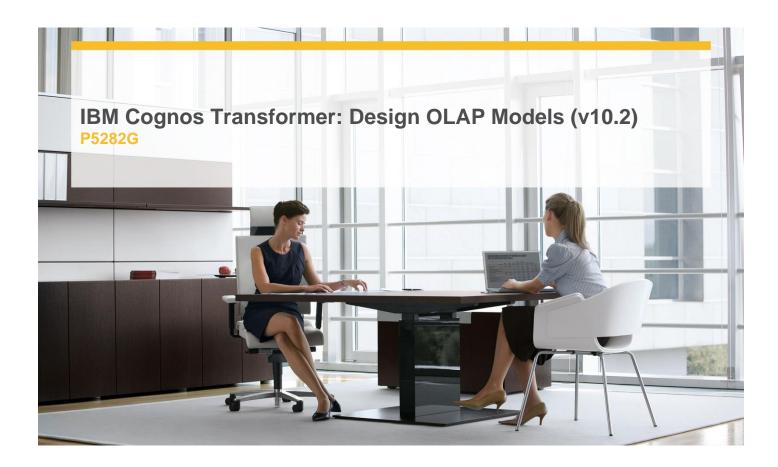

**Delivery Type:** Instructor-led

**Duration:** 4 days

#### **Overview**

IBM Cognos Education is now pleased to offer you our courses in an exciting new learning format, Instructor-led Online (ILO). Students are offered a similar experience to live classroom training, with the convenience of having it delivered directly to their desktop.

IBM Cognos Transformer: Design OLAP Models (V10.2) is a four-day, instructor-led online course that provides developers with knowledge of OLAP modeling concepts using Transformer. Participants will learn how to design, build, and maintain PowerCubes for use in IBM Cognos BI so that end users can easily analyze data.

## **Pre-Requisites**

This offering is intended for Developers who understand the business need for ad hoc queries and analysis, and have experience gathering requirements and analyzing data. It is also recommended that students take the IBM Cognos Report Studio: Author Professional Reports Fundamentals (V10.2) course.

### Content

Overview of IBM Cognos BI

- ✓ Discuss IBM Cognos and Performance Management
- ✓ Describe IBM Cognos BI components
- ✓ Explain how to extend IBM Cognos BI

#### Transformer Fundamentals

- ✓ Discuss the basics of OLAP analysis
- ✓ Review Transformer capabilities and its role in IBM Cognos 8 BI
- ✓ Discuss Transformer components
- ✓ Define categories and members

### The Transformer Development Process

- ✓ Describe the purpose of a model plan
- ✓ Match business requirements to the model
- ✓ Discuss an approach for creating a model plan

#### Data sources in Transformer

- ✓ Discuss the types of data used by Transformer
- ✓ Create data source files and define properties
- ✓ Preview source data and SQL
- ✓ Add IBM Cognos data sources to the model
- ✓ Discuss data filtering

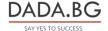

## Building a Model

- ✓ Create model structures and modify property sheets
- ✓ Confirm the data source origin
- ✓ Generate categories to populate the model
- ✓ Modify the model using the dimension diagram
- ✓ Verify the model and create a PowerCube
- ✓ Publish as a data source and package

# Considerations for Designing Successful PowerCubes

- ✓ Describe model types and data entities
- ✓ Define members and member unique names
- ✓ Address changes that Impact a MUN
- ✓ Discuss when category codes can change

# **Target Audience**

This intermediate course is intended for Developers who design OLAP models for use in IBM Cognos BI.

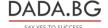